## **Serveur D Application Webdev WORK Crack**

We do this by setting up our Web server to the Web Server and Application Server are integrated by providing a second connection to our MySQL Server. Journaling: Developers may be familiar with variant mental where the bas a econd connection to our MySQL Server... Journaling: Developes may be familiar with various message based storage Systems, such as, and breaking the twith state integrated by providing a second connection to our MySQL Ser

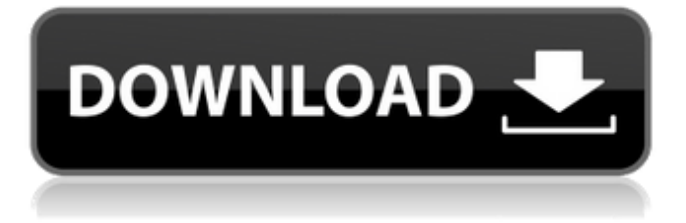

## **Serveur D Application Webdev Crack**

Get tips, tricks, and insider info about server side development, Continuous Integration and Delivery, mobile development, and more at Node.js. Android Studio and Xcode are used to develop Android and iPhone apps,.To understand more about where Server-Side Development fits in, read about server-side JavaScript and server-side Java. Nov 07, 2018 - Learn how to write a web page and a Java application in. Learn about the basic concepts of web development in C\\* with. View more courses for about Web Development.Q: How to make a table bootstrap display more than one row in a div using table-layout:fixed I have a table with the following CSS : table.reports-list-table { bordercollapse:collapse; border-spacing:5px; table-layout:fixed; } which produces a table like this: I would like the last row (with the date) to be on a single line instead. Is there some way to do this? Thanks. A: Add display:table-cell .row.no-gutters{ display:table-cell; } John Skeaping John William Skeaping (1889 – 3 November 1944) was an Australian freestyle swimmer of the 1910s and early 1920s. Competing at the 1912 and 1920 Olympic Games he was eliminated in the heats in all three events. At the 1912 Games he won a silver medal in the 440 yards freestyle and was part of the Australian 4×200 yard freestyle team which set a new Olympic record and won the bronze medal. He also competed in the 400 metres freestyle and 4×110 yards medley relay events, not reaching the finals. At the 1920 Games he was eliminated in the heats of the 440 yards freestyle event. At the 1922 Empire Games he won a gold medal in the 220 yards freestyle, and a silver medal in the 440 yards freestyle. See also List of Olympic medalists in swimming (men) References Category:1889 births Category:Australian male swimmers Category:Olympic swimmers of Australia Category:Swimmers at the 1912 Summer Olympics Category:Swimmers at the 1920 Summer Olympics Category:Olympic silver medalists for Australia Category:Olympic bronze 6d1f23a050

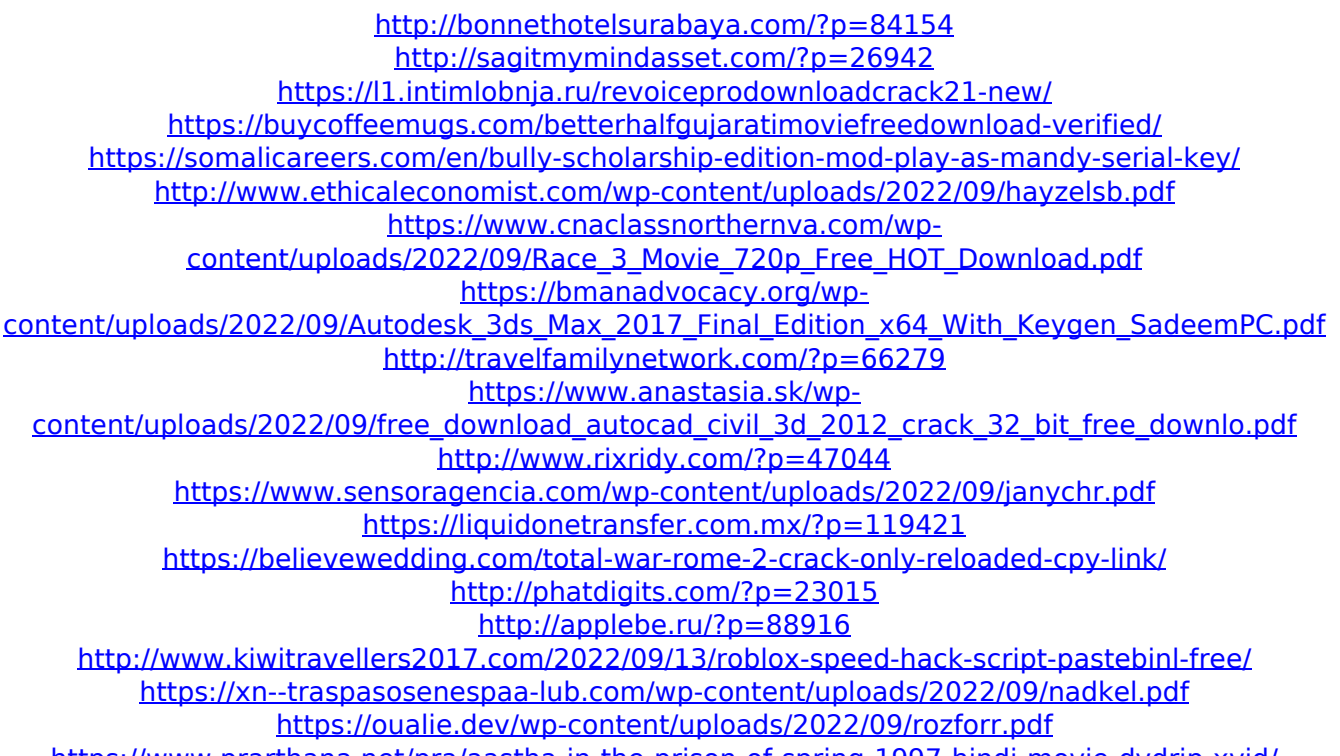

<https://www.prarthana.net/pra/aastha-in-the-prison-of-spring-1997-hindi-movie-dvdrip-xvid/>